### caltool/view

## **View.java** Page 1

56 \*

57 \*

58 \*/

6364

65 \*66 \*

73 \*74 \*

81 \*82

83

90 \*91

9596

97 \*98 \*/

102

104 105

111 \*

```
Loading vc-cvs...
1 package caltool.view;
  \overline{2}
3 import caltool.schedule.*;
  4 import caltool.caldb.*;
  5 import mvp.*;
  6
7 /****
  8 *
      9 * Class View is the top-level model class in the view package. It provides
  10 * methods to view the calendar at the five structural levels of a calendar:
 11 * item, day, week, month, and year. There are also methods to go to the
 12 * previous and next views at any level, as well as an method to go to a
 13 * specific date. Methods are provided to view lists of scheduled items in a
  14
       variety of ways. Methods are provided to view other users' calendars and to
  15 ** view a list of active viewing windows. View filtering are capabilities are
  16 * defined in the Filter submodel.
 17 *
18 */
19 public class View extends Model {
  202121 public View(mvp.View view, CalendarDB caldb) {
  22 super(view);232.424 this.caldb = caldb;<br>--
  252626 dailyAgenda = new DailyAgenda(caldb);
  27 weeklyAgendaTable = new WeeklyAgendaTable(caldb);
  28 weeklyAgendaList = new WeeklyAgendaList(caldb);
  29 monthlyAgenda = new MonthlyAgenda(caldb);
  30 lists = new Lists(caldb);
  3132
  32 appointmentsHidden = false;
  33 }3435
         7 * - *
 Derived methods
  36 *37 */
  3839
         7 * *
 Produce the currently selected scheduled item.
  40 *41

42 public ScheduledItem viewItem() {
  43 return caldb.getCurrentCalendar().getSelectedItem();
  44 }45
46 /*** Produce the daily agenda for the currently selected date, or for today's
  47 *48 * date if no other date is currently selected.
  49

50 public DailyAgenda viewDay() {
  51 dailyAgenda.update(null, null);
  52 return null;
  53 }5455
         7 * *
```

```
* Produce the monthly agenda for the currently selected date, or for
         * today's date if no other date is currently selected.<br>*/

59 public MonthlyAgenda viewMonth() {
 60 monthlyAgenda.update(null, null);
 61 return monthlyAgenda;
62 }7 * ** Return the lists model class that has the methods to compute the differe
         * forms of lists.
67 */

68 public Lists getLists() {
 69 return lists;
        7 * ** Select the date in the current calendar. The most typical reason for
          date selection is as the argument to a view command.
75 */
76 public void selectDate(Date date) {
77 calDB.setSelectedDate(date);
        7 * ** Select the date given a single date number. Figure out the complete
         * date based on the currently active view window.<br>*/

84 public void selectDate(int date) {
85 System.out.println(date);
        / * ** Toggle the show/hide state for appointments.

92 public void toggleShowHideAppointments() {
 93 appointmentsHidden =!appointmentsHidden;
94 }/ * ** Return true if appointments are hidden, false if not.

99 public boolean areAppointmentsHidden() {
100 return appointmentsHidden;
101 }
103 /**
 Toggle the show/hide state for meetings.

106 public void toggleShowHideMeetings() {
107 meetingsHidden =!meetingsHidden;
        1*
```
Return true if meetings are hidden, false if not.

## caltool/view

# **View.java** Page 2

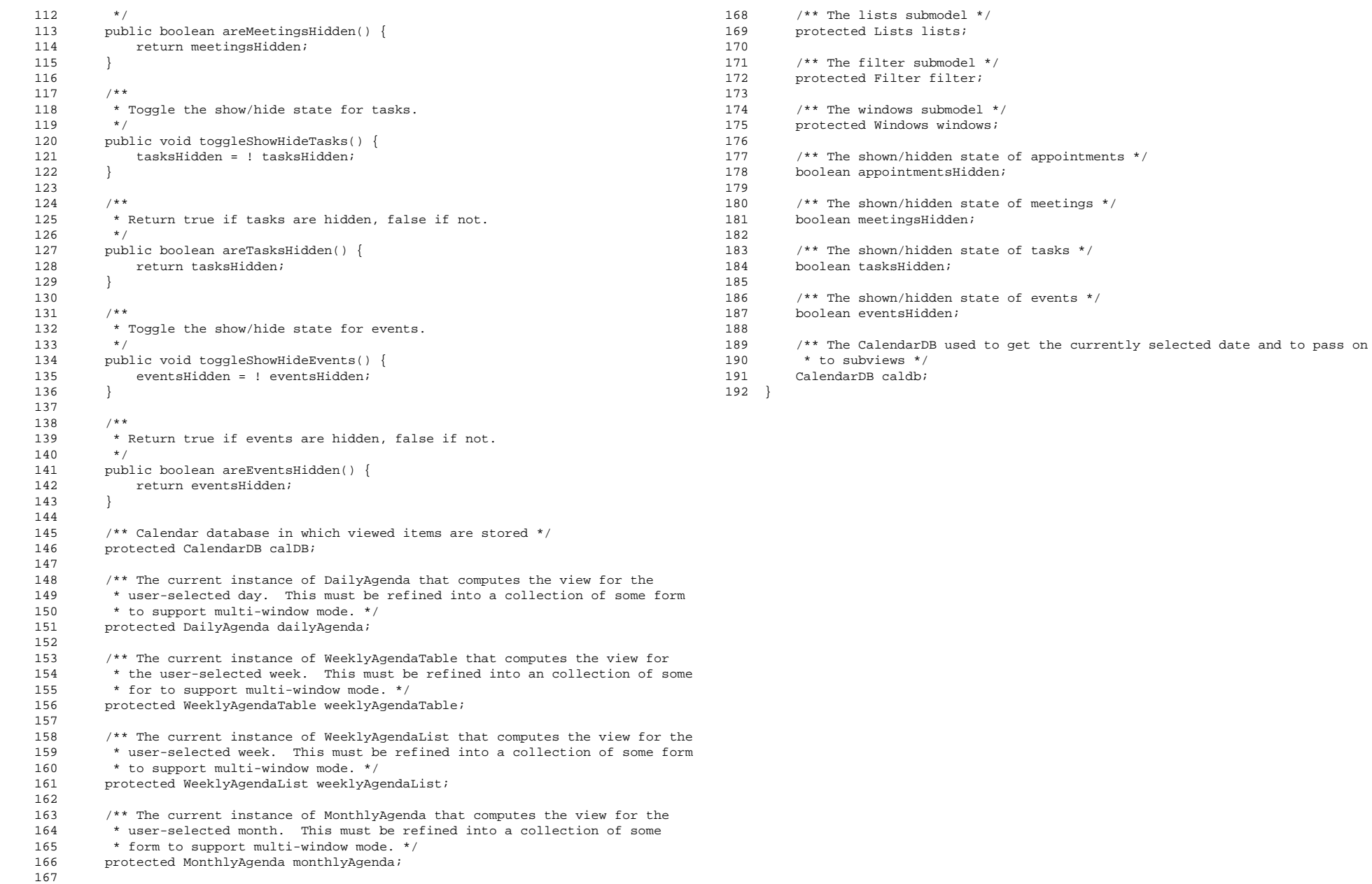